## Portable Document Format

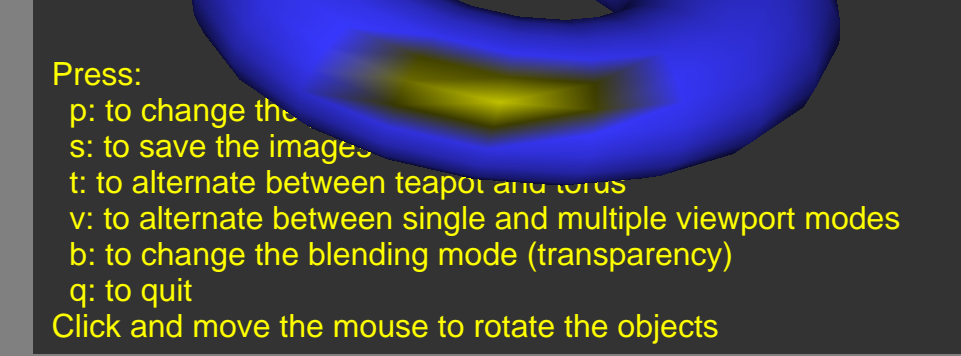

rotated!

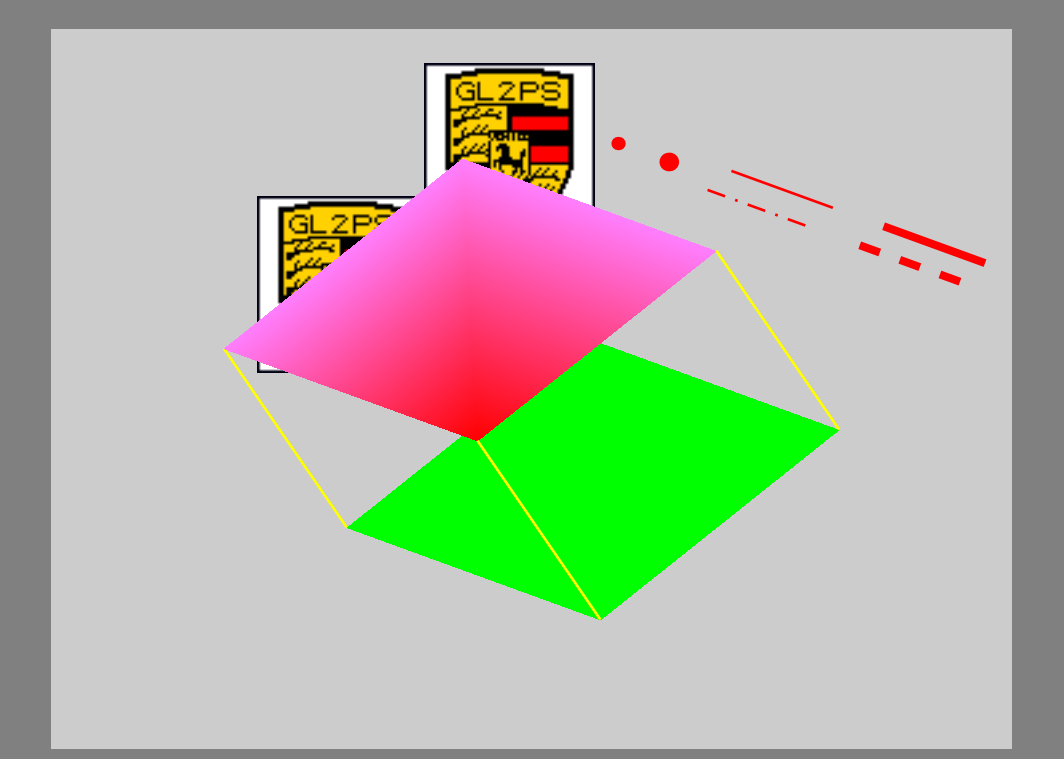